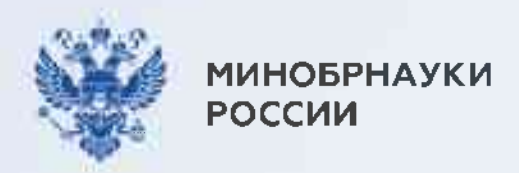

# ВЫБЕРИ ПРОФЕССИЮ, КОТОРАЯ ТОЧНО НУЖНА, И РАБОТАЙ ТАМ, ГДЕ ТЕБЯ БУДУТ ЖДАТЬ

### Целевое обучение позволяет:

- заранее выбрать будущее место работы
- гарантировать трудоустройство по завершении обучения
- получить дополнительные меры поддержки от будущих работодателей, например материальную поддержку, место в общежитии, компенсацию аренды жилья на время учебы или оплату дополнительных образовательных услуг

Объясняем, как поступить на места в пределах целевой квоты  $\overrightarrow{G}$ 

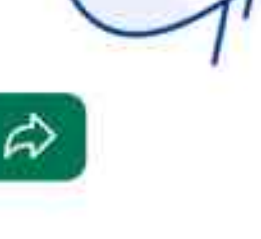

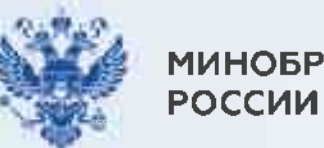

# Сначала разберемся с терминами

#### Заказчик

Организация, в чьих интересах ведется подготовка будущего работника

#### Работодатель

Организация, в которой студент обязан трудиться 3-5 лет после завершения обучения. Работодатель и заказчик могут не совпадать. Например, заказчиком может быть региональное министерство здравоохранения, а работодателем больница в этом регионе

#### Предложение

Объявление заказчика на платформе «Работа в России» о том, какие специалисты им нужны

#### Договор о целевом обучении

Обязывает гражданина после завершения обучения трудоустроиться к заказчику, а заказчика - обеспечить его рабочим местом

#### Заявка

Отклик абитуриента на предложение заказчика. Она подается в вуз вместе с заявлением о приеме как в бумажном, так и в электронном виде

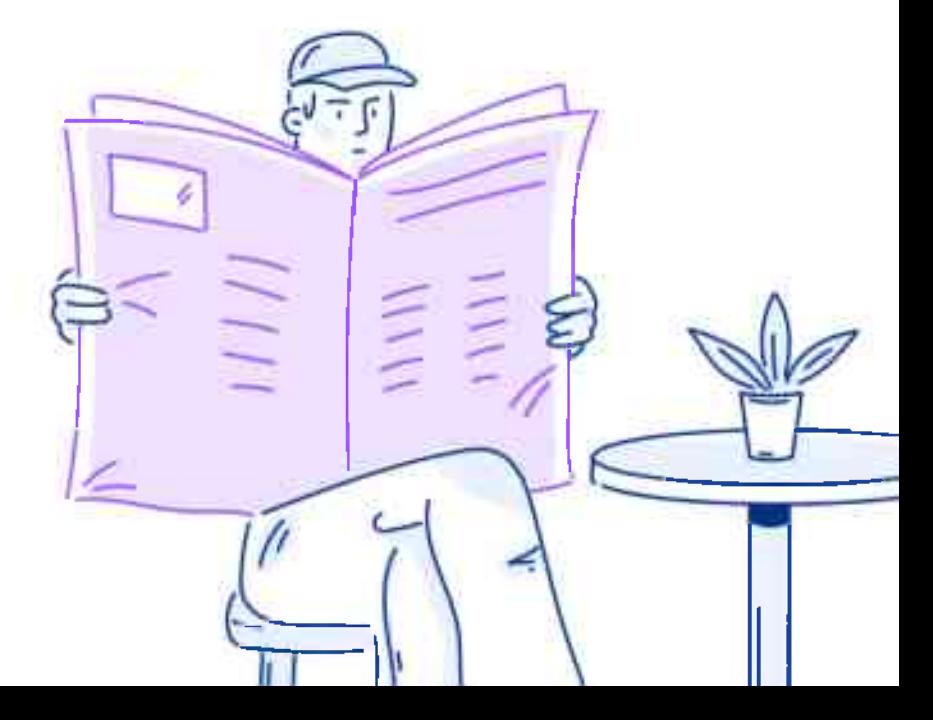

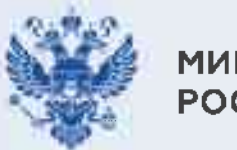

**МИНОБРНАУКИ РОССИИ** 

Целевое обучение

Подробные **ИНСТРУКЦИИ** по поступлению на целевое обучение

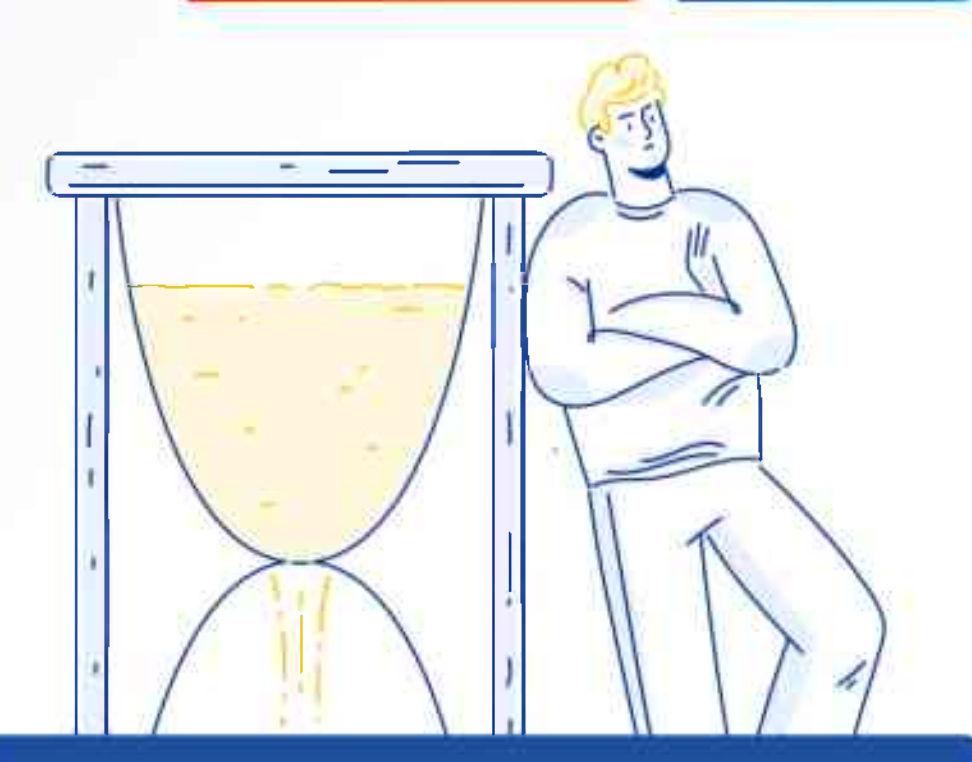

По программам бакалавриата, специалитета и базового высшего образования

Карточки 4-7

По программам магистратуры, аспирантуры, ординатуры, ассистентуры-стажировки

### Карточки 8-9

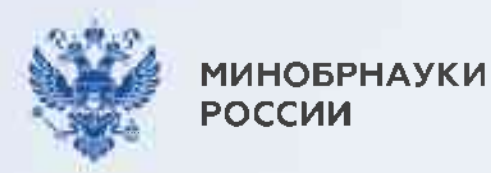

### Если поступаете по программам бакалавриата, специалитета и базового высшего образования, то...

### **Llar1**

Зайдите на Госуслуги и подайте заявление на поступление в вуз

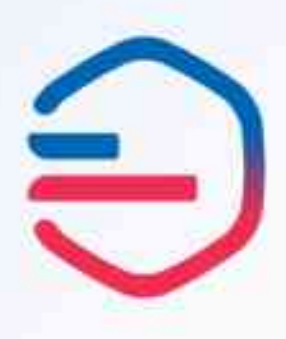

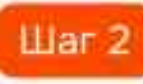

Ответьте «Да» на вопрос: «Рассматриваете целевое обучение?»

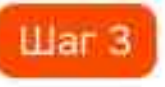

Изучите предложения заказчиков и выберите подходящие

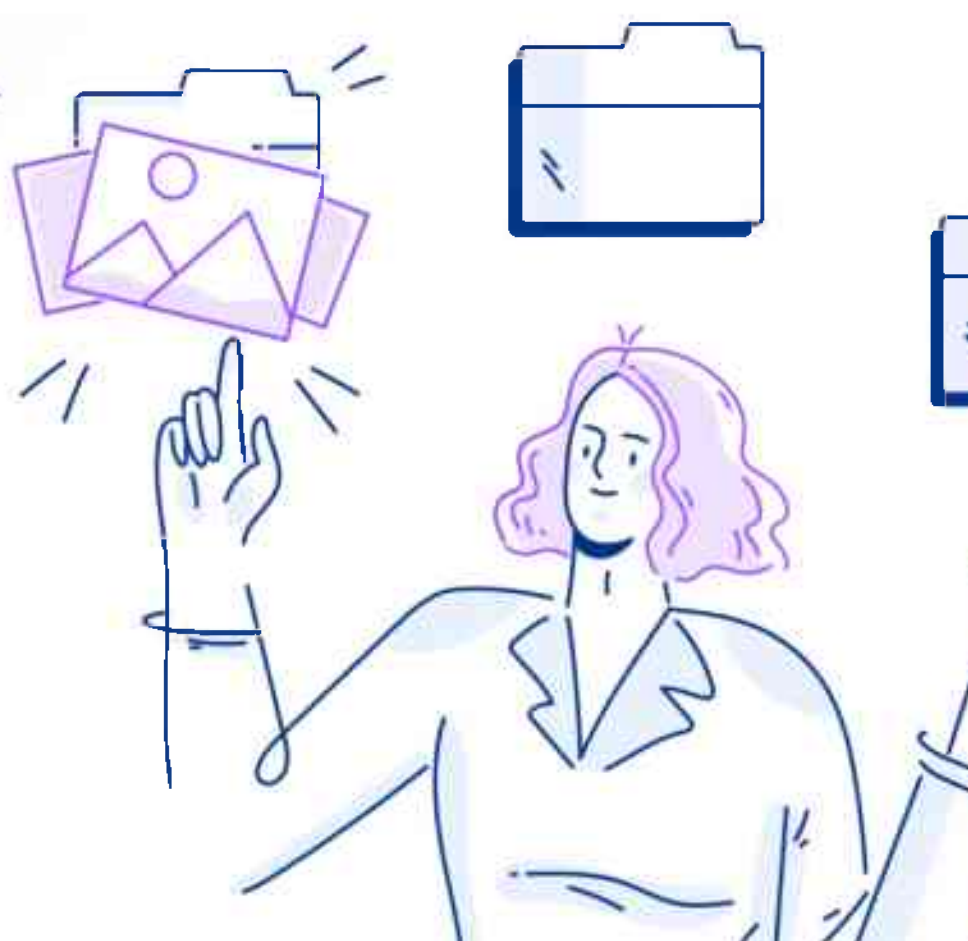

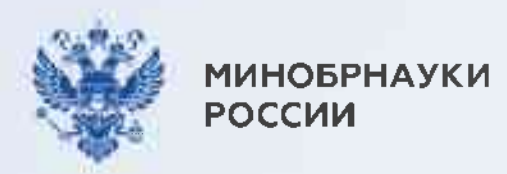

### Если поступаете по программам бакалавриата, специалитета и базового высшего образования, то...

### War 4

Выберите вузы и конкурсные группы, в которые хотите поступить. Не забудьте отметить конкурс по целевой квоте

### War 5

Отслеживайте свое место в конкурсном списке на сайте вуза

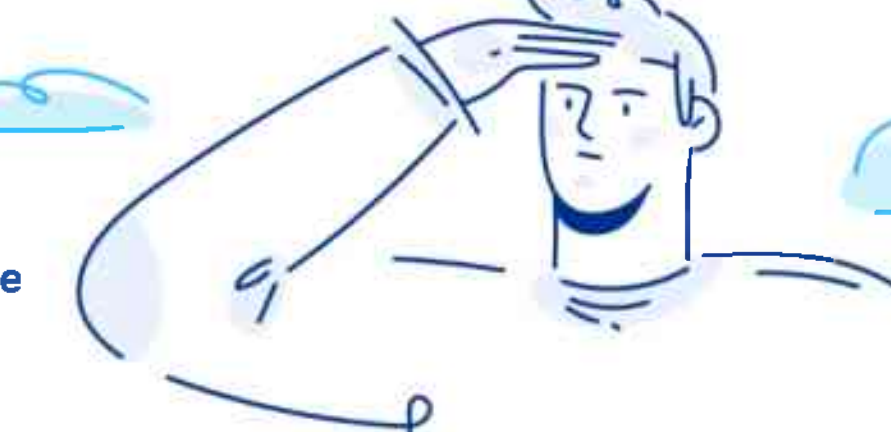

Конкурс на целевую квоту может быть выбран лишь один и должен совпадать с одним из ранее выбранных предложений (при заполнении заявления на прием в вуз на портале «Госуслуги»)

Документы подаются с 20 июня до 25 июля (вуз может установить более ранний срок завершения приема - смотри на сайте вуза)

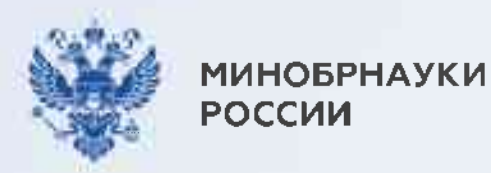

### Если поступаете по программам бакалавриата, специалитета и базового высшего образования, то...

### **Llar 6**

В случае прохождения конкурсного отбора подайте оригинал документа об образовании не позднее 12:00 по московскому времени  $28$  июля — нажав на соответствующую кнопку на портале «Госуслуги» или в бумажном виде в вуз

### Liar 7

Дождитесь информации о зачислении (в личном кабинете на портале «Госуслуги» или на сайте вуза)

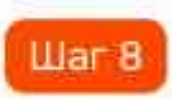

Заключите договор о целевом обучении с заказчиком не позднее начала учебного года (в электронном виде через приложение «Госключ» или обратившись к заказчику)

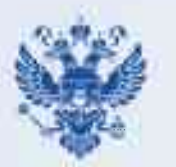

**МИНОБРНАУКИ РОССИИ** 

Для тех, кто поступает по программам бакалавриата, специалитета и базового высшего образования, есть возможность подать заявку на целевое обучение в бумажном виде

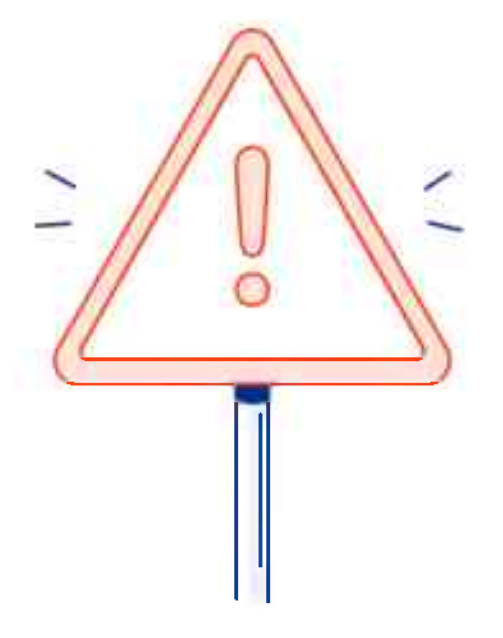

Заявка предоставляется в приемную комиссию вуза вместе с заявлением о приеме на обучение

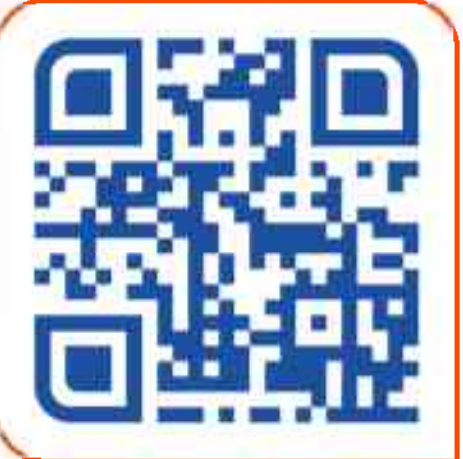

Предложения о целевом обучении заказчиков необходимо изучить на платформе «Работа в России»

trudvsem.ru

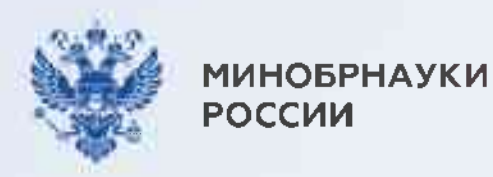

Целевое обучение

Карточка 8

Если поступаете по программам магистратуры, аспирантуры, ординатуры, ассистентурыстажировки, то...

### War 1

Изучите предложения о целевом обучении от заказчиков на платформе «Работа в России»

### trudvsem.ru

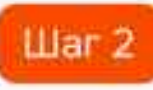

### Подайте документы в приемную комиссию вуза

- заявка на целевое обучение форма заявки по QR-коду
	- заявление о приеме на обучение (форму заявления можно найти на сайте вуза)

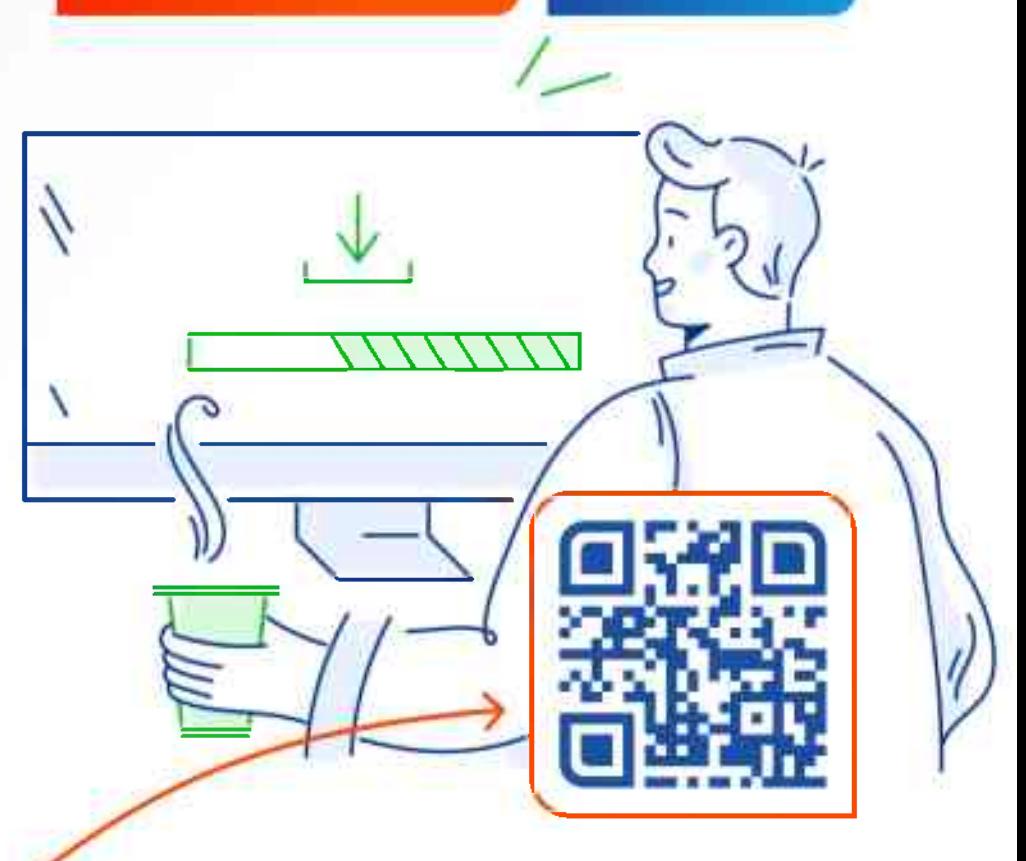

Важно! Заявка и заявление должны быть поданы на один и тот же конкурс (согласно условиям приема)

В случае прохождения конкурсного отбора представьте оригинал документа об образовании в приемную комиссию вуза

Заключите договор о целевом обучении с заказчиком до начала учебного года (для заключения договора необходимо обратиться к заказчику)

### **Llar 4**

Отслеживайте свое место в конкурсном списке на сайте вуза

### War 5

 $$ 

Дождитесь информации о зачислении. Она доступна на сайте вуза

### **War3**

### Если поступаете по программам магистратуры, аспирантуры, ординатуры, ассистентуры-стажировки, то...

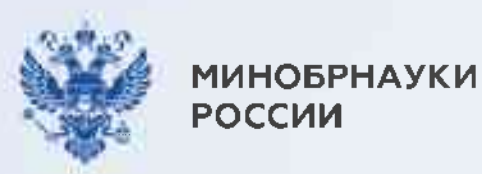

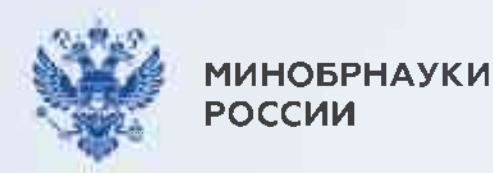

## Для предприятий обороннопромышленного комплекса предусмотрены особенности размещения предложений на целевое обучение

Наличие предложений необходимо уточнять у интересующего вас работодателя или в приемной комиссии вуза

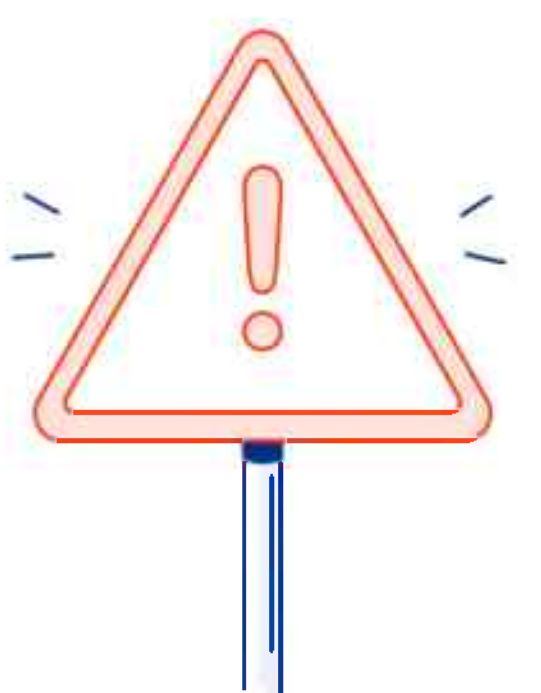

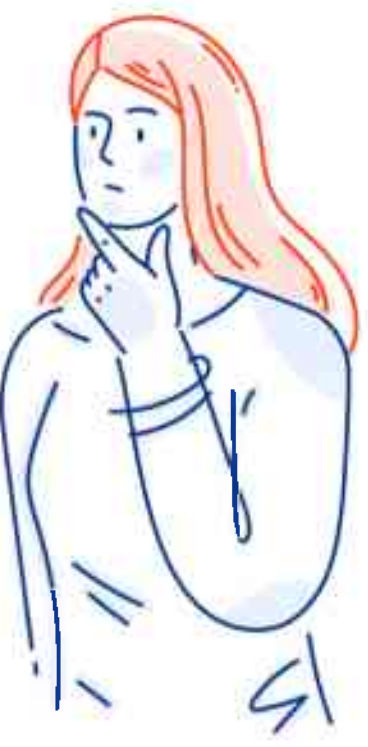

(поступление в вуз онлайн)

8-800-222-55-71 8-800-100-20-17

Минобрнауки России

Горячая линия

Если у вас остались вопросы, обращайтесь за консультациями:

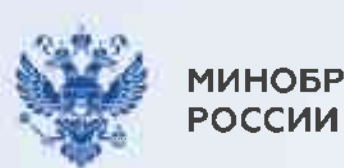

**МИНОБРНАУКИ** 

### 8-800-301-44-55

Горячая линия Единого контакт-центра «Прием в вуз»

Целевое обучение

Карточка 11

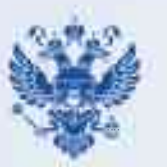

**ИИНОБРНАУКИ РОССИИ** 

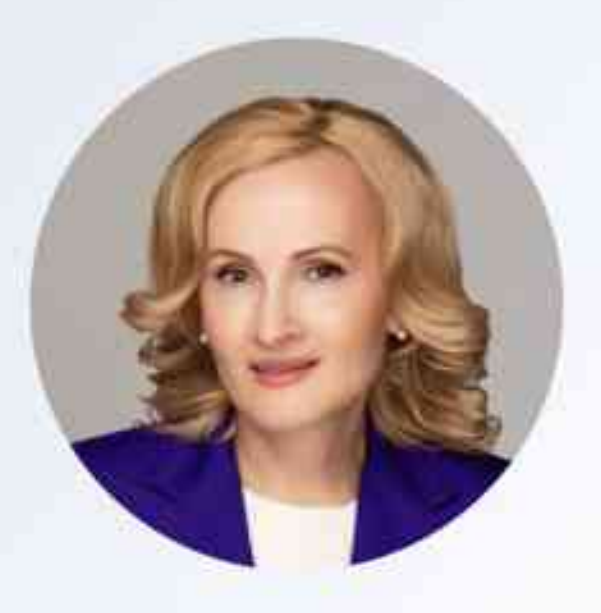

«Открытый конкурс на целевые места — это уникальный шанс для каждого молодого человека выбрать не диплом, а профессию, свое первое рабочее место и регион, где хотел бы строить свое будущее и реализовать свои мечты»

Автор закона о новом механизме целевого набора, заместитель Председателя Государственной Думы Ирина Яровая

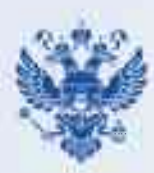

**ИИНОБРНАУКИ** РОССИИ

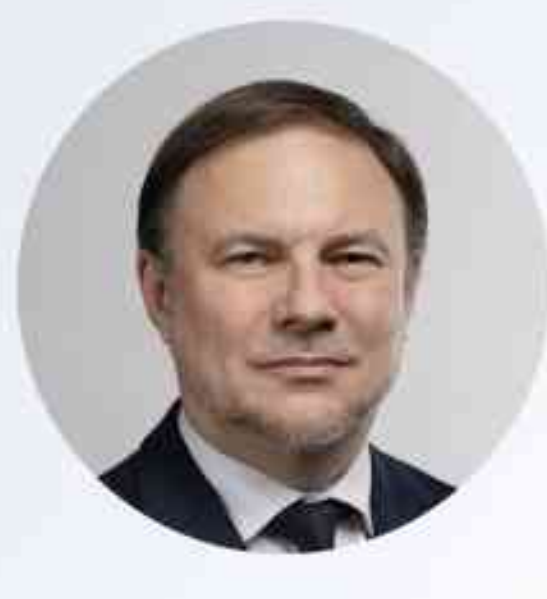

«Закон о новом механизме целевого приема усовершенствовал подходы к целевому обучению. Теперь работодатели обязаны размещать предложения на портале «Работа в России», благодаря чему любой может прикинуть свои шансы стать «целевиком»

Заместитель Министра науки и высшего образования Российский Федерации Дмитрий Афанасьев